# **Développeur.se Salesforce** Formation

\*Préparation Opérationnelle à l'Emploi Individuelle Formation en POEI\*

DEX403 : Certification "Salesforce App Builder" DEX450 : Certification Salesforce "Platform Developer I"

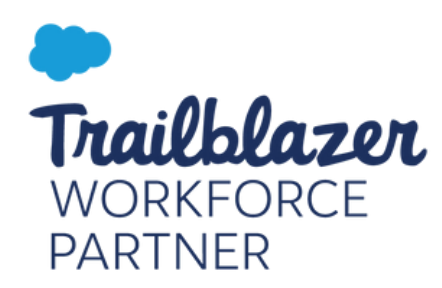

## Programme pédagogique

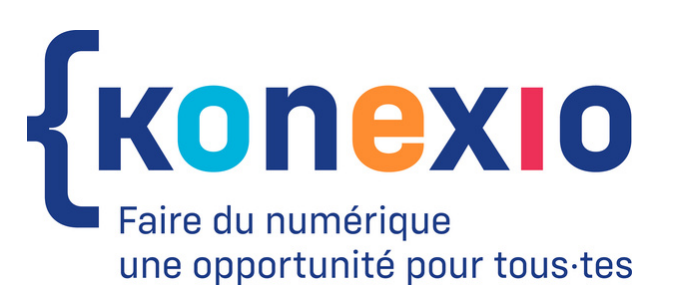

Avec le soutien de

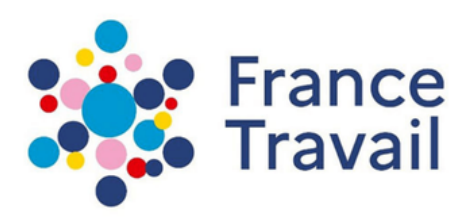

### MODULES DE SPÉCIALISATION SALESFORCE

**35 h**

### **Objectifs :**

- Découvrir la plateforme Salesforce et son écosystème
- Connaître les différents produits Salesforce
- Appréhender le modèle de données standard
- Apprendre à naviguer dans l'interface de l'outil
- Découvrir les fondamentaux de l'administration Salesforce
- Se former avec Trailhead
- Découvrir AppExchange

### **I.2. DEX403 - Développement déclaratif pour les platform app builders avec l'expérience lightning**

### **I.1. Présentation plateforme Salesforce 14h**

### **Objectifs :**

- Créer et personnaliser des applications Salesforce multi-utilisateurs Créer des objets personnalisés
- Gérer vos données et créer des règles de validation
- Personnaliser l'interface utilisateur

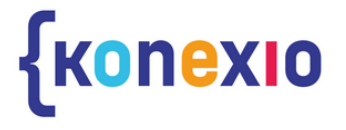

- 
- 
- 
- 
- Rendre les pages dynamiques à l'aide de Lightning App Builder
- Automatiser les processus métier avec les flux, Process Builder, les workflows et les processus d'approbation
- Créer et personnaliser des applications Salesforce multi-utilisateurs

### **I.3. Mise en situation 403 (MES403) - 28 h**

### **Objectifs :**

Mettre en pratique les concepts techniques et métiers présentés durant la formation DEX403 au travers de la réalisation d'un cas pratique

### **I.4. Préparation à la certification "Salesforce App builder"**

### **Objectifs :**

- Revoir les thématiques abordées lors de l'examen de certification Salesforce Certified Adminitrator
- Se préparer au passage de la certification Salesforce Certified administrator au travers de tests en situation réelle suivis de la correction avec le formateur

### **I.5. DEX450 – Création d'applications par programmation sur Salesforce Platform - 35 h**

### **Objectifs :**

Concevoir des solutions personnalisées pro-code qui exploitent efficacement les personnalisations sans code Ecrire des composants Web Lightning de base ainsi que du balisage et du code Visualforce de base pour personnaliser - l'interface utilisateur Utiliser des déclencheurs et des classes Apex pour écrire des personnalisations de logique métier qui utilisent Salesforce Object Query Language (SOQL), Salesforce Object Search Language (SOSL) et Data Réaliser des tests relatifs à Apex à l'aide de l'infrastructure de test

- 
- 
- Manipulation Language (DML)
- intégrée
- 
- Maîtriser les principes fondamentaux clés de la conception de programmes sur une plate-forme mutualisée
- 

Expliquer comment fonctionne le code de déclencheur conformément à l'ordre d'exécution de Salesforce

- Utiliser Visual Studio Code, Le pack d'extention Salesforce et l'interface
	- de ligne de commande Salesforce (CLI) pour découvrir les outils
	- modernes de développement sur la plateforme Salesforce

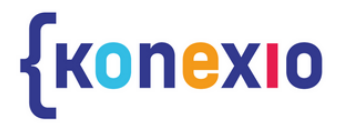

### MODULES DE SPÉCIALISATION SALESFORCE

### **21 H**

### **I.6. Mise en situation 450 (MES450) - 28 h**

### **Objectifs :**

Mettre en pratique les concepts techniques et métiers présentés durant la formation DEX450 au travers de la réalisation d'un cas pratique

### **I.7. Mise en situation professionnelle - 49 h**

### **Objectifs :**

Mettre en application tous les concepts métier présentés durant la formation sur la base d'un cas d'école basé sur le cahier des charges d'un client fictif

### **I.8. Préparation à la certification "SalesForce certified platform developer I" - 49 h**

### **Objectifs :**

- 
- 

Revoir les thématiques abordées lors de l'examen de certification Salesforce Certified Adminitrator Se préparer au passage de la certification Salesforce Certified administrator au travers de tests en situation réelle suivis de la correction avec le formateur

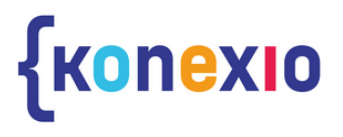

### MODULES DE SPÉCIALISATION SALESFORCE

### MODULES DE PROGRAMMATION

### **II.1Javascript – approfondissement – 14 h**

### **II.1.1 Manipuler des tableaux**

### **Objectifs :**

- Présentation et structures d'un tableau
- Déclaration de tableau (littéral, constructeur)
- Ajout et suppression de données (push(), splice())
- Parcourir un tableau (forEach, for of)
- Les fonctions spécifiques (slice, pop, shift, reverse, etc)
- Les fonctions find() et findIndex()
- Les littéraux de templates
- Affectation par décomposition
- Rest Parameter & Spread Operator
- Les fermetures
- Les fonctions fléchées
- Atelier : Filtrer des données affichées dans une liste

### **II.1.2 Déclencher des traitements au travers d'événements**

### **Objectifs :**

- 
- 
- 
- 
- 
- 

Principe des écouteurs d'évènement Les évènements attacher au navigateur (load, unload, resize, etc) Les évènements de formulaire (submit et reset) Récupérer et manipuler l'évènement Les fonctions preventDefault() et stopPropagation() Atelier : Valider les données d'un formulaire

### **III.1.3 Gérer dynamiquement les attributs**

### **Objectifs :**

Manipuler les attributs (getAttribute & setAttribute) Modifier le contenu d'une balises (innerHTML, innerText,

- 
- innerContent)
- 
- 
- 

Liste des propriétés css en javascript Modifier le css à l'aide de l'attribut style Ajout & suppression de class (className, classList)

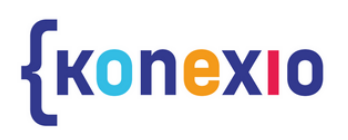

### **II.2.3 Interfaces et Polymorphisme**

### **Objectifs :**

- Le rôle des classes
- Création d'une classe
- Propriétes d'une classe
- Création d'une instance de classe
- Constructeur
- Membres statiques
- Le rôle des interfaces
- Création d'une interfaces
- Utilisation des interfaces
- Interfaces, classes et polymorphisme
- Echange des messages

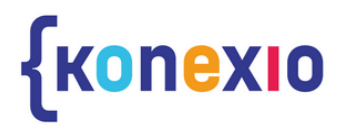

### **II.2.1 Classes et Objets**

### **Objectifs :**

### **II.2.2 Héritage et Abstraction**

### **Objectifs :**

- Le rôle de l'héritage
- Heritage de classe
- Classe abstraite
- Création et héritage d'une classe abstraite
- Redéfinition des méthodes

### **II.2 Programmation orientée objet avec TypeScript – 21 h**

### MODULES DE PROGRAMMATION

### **II.3.1 Aspects syntaxiques, types et expressions**

### **Objectifs :**

- Structuration syntaxique d'une application Java.
- Exemple de syntaxe sur une application simplifiée.
- Vue externe d'une classe : syntaxe d'utilisation.
- Vue interne d'une classe : syntaxe d'implémentation.
- Notion de type. Utilisation comparée des types de base et des types Objet.
- Utilisation simple des types de base : les nombres entiers, les flottants, les types Char et Boolean.
- Notion d'expression.
- Exemples de déclarations : variables et constantes.
- Désignation comparée des types de base et des types Objet.
- Utilisation des opérateurs avec les objets.
- Cas des champs static ou variables de classes.
- Complément sur les types : utilisation de base des tableaux.
- Conversion types de base/type Objet.
- Conventions d'écriture.

### **II.3.2 Méthodes et instructions**

### **Objectifs :**

- Syntaxe d'invocation des méthodes.
- Méthodes de classes et méthodes d'instances.
- Définition et utilisation des méthodes.
- La surcharge des méthodes.
- Notion de sous-bloc.
- Catégories d'instructions.
- Principales instructions de contrôle : if, while, for, return, break.

### **II.3 Initiation à la programmation en Java – 28h**

### **II.3.3 Utilisation de l'abstraction**

### **Objectifs :**

- Exemple simple d'utilisation d'un objet : déclaration, instanciation ou fabrication, délégation.
- Utilisation des constructeurs d'objets : découverte de la documentation en ligne.
- classe Date.
- 
- 
- Utilisation de la classe StringBuffer : exemple d'utilisation de la surcharge de méthodes.

- Utilisation de l'interface programmatique des objets : exemple de la
- Une classe très utilisée : la classe String.
- Particularités liées aux chaînes de caractères.

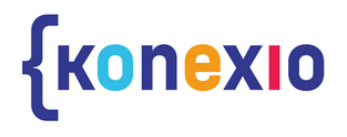

### **Objectifs :**

- Rappel du principe d'héritage et terminologie.
- Utilisation de l'héritage.
- Exemple de graphe d'héritage.
- La classe Object et la généricité.
- Utilisation du polymorphisme.
- Spécialisation d'une référence polymorphe.
- Typage des références/typage des objets.
- Comportement des méthodes et typage.
- Généricité des classes conteneurs : exemple de la classe Vector.
- Les ajouts de JAVA 5 (TIGER) : les generics.

### **II.3.5 Utilisation du mécanisme d'interface**

### **Objectifs :**

- Interface implicite et explicite d'une classe.
- Syntaxe associée aux interfaces explicites.
- Cas d'utilisation des références d'interfaces : flexibilité, limitation de la portée, polymorphisme.
- Exemple d'implémentation multiple d'interfaces.
- Synthèse sur l'intérêt des interfaces pour les méthodes.
- Utilisation des interfaces pour les constantes.
- Exemples avancés d'utilisation d'interfaces

### **II.3.6 Développement de classes**

### **Objectifs :**

- Approche méthodologique, analyse statique, dynamique, métier.
- Notation UML : diagramme de classe, d'état/transition, de séquence.
- Squelette d'une classe : constituants de base, outils de génération automatique.
- 
- 
- Organisation en packages.
- 
- 
- 
- 
- L'auto-référence "this".
- Champs et méthodes statiques.
- La méthode Main.

- Compléments sur les droits d'accès.
- Contraintes liées aux packages.
- Ecriture des constructeurs.
- Constructeur par défaut.
- Compléments sur l'écriture des constructeurs.

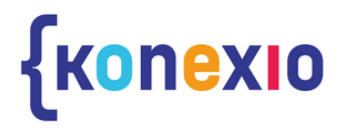

### **II.3 Initiation à la programmation en Java – part 2**

### **II.3.4 Utilisation de l'héritage** Module Réseaux, la communication de l'héritane de partie et ses protocoles protocoles protocoles protocoles pr<br>A la communication de l'héritane de partie et ses protocoles protocoles protocoles protocoles protocoles proto

### MODULES DE COMPÉTENCES TRANSVERSALES

### **III.1 Anglais Technique et Professionnel – 21 h**

### **Objectifs :**

- Réactualiser les bases grammaticales
- Maîtriser les bases techniques : expressions usuelles au téléphone, la présentation de l'entreprise, description de sa fonction
- Comprendre et répondre à un écrit professionnel
- Comprendre les règles d'écriture et de mise en page
- S'approprier le vocabulaire du secteur concerné et constituer son lexique
- Communiquer avec un interlocuteur anglophone : entrer en contact, répondre à des requêtes simples et courantes
- Expression orale : jeux de rôle adaptés aux besoins professionnels, communication professionnelle, réunions, etc.
- Expression écrite : travail sur les documents professionnels
- Lecture et compréhension : étude de textes professionnels, vocabulaire technique, écoute au téléphone.

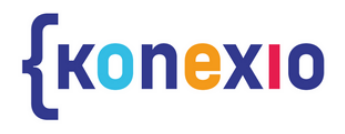

### **III.2 Communication professionnelle / Relation client – 14 h**

### MODULES DE COMPÉTENCES TRANSVERSALES

### **III.2.1 Décrypter le parcours client, son fonctionnement, sa courbe**

- C'est quoi un client ?
- Qu'est-ce que l'expérience client ?
- Comment écouter la voix du client
- Comment faire évoluer le parcours client ?

### **III.2.2 Optimiser le rapport humain dans une relation client.**

- Quels sont les différents profils clients ?
- Quelles sont les motivations client ?
- Comment enchanter le client tout au long de son parcours ?
- Quelles bonnes pratiques dans la relation client ?
- de leur entreprise
- prenantes
- · Quel est son rôle ?
- 
- 
- 
- 
- 
- 
- 

### **III.2.3 Gérer les situations complexes et tendues avec un client**

- Quelles attitudes adopter face à un client mécontent ?
- Comment traiter l'objection d'un client ? Comment gérer son stress face à un client ?

### **III.2.4 Savoir expliquer un processus à un client**

Transposition du vocabulaire technique

### **III.3 Culture d'entreprise – 21 h**

Comprendre l'importance de la culture pour le développement Comprendre l'importance de la culture pour les parties

Quels bénéfices à avoir une culture puissante ? Les composantes de la culture d'une entreprise : WHY, WHERE, WHAT, HOW Exemples de mise en œuvre : 1. Dans les recrutements 2. Dans l'expérience client 3. Dans le management 4. Dans la prise de décision

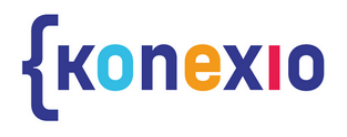

# **{Konexio**

Des questions ?

david.cornilleau@konexio.eu